**Руководство Пользователя**

# **Автомобильный ВИДЕОрегистратор со встроенным GPS «xDevice» модель:** Black Box-8

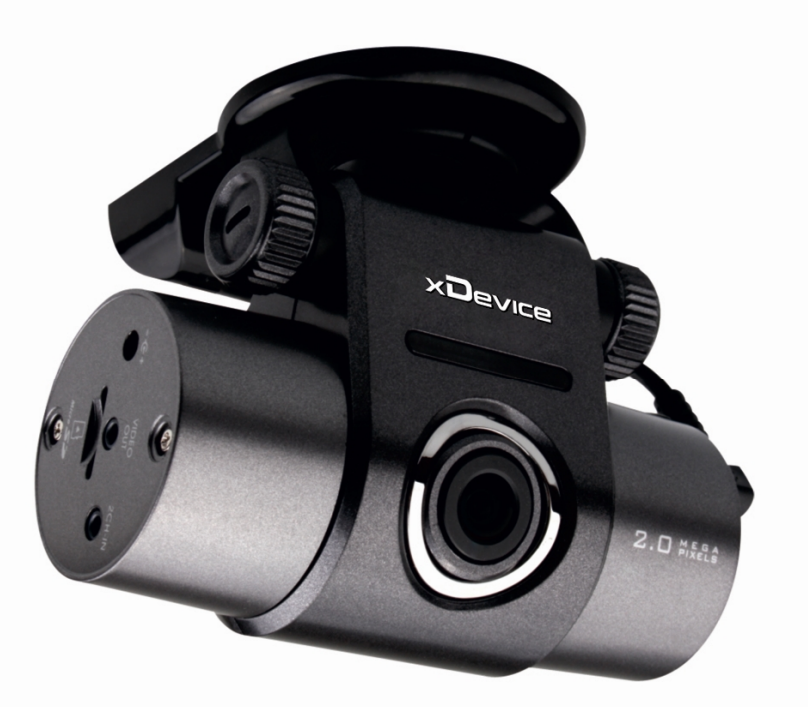

**Сделано в Корее!** 

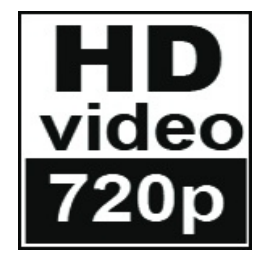

**Автомобильный ВИДЕОрегистратор высокого разрешения Full-HD 720р (с записью на карты памяти SDHC Class 4 и выше)** 

# **ПРИМЕЧАНИЕ**

- Пожалуйста, проверьте видеозапись на устройстве до его использования. Запишите на видео пробный файл и потом просмотрите его на компьютере.
- Не храните другие файлы на SD-карте. Это может привести к потере данных! SD-КАРТА-карта должна использоваться только как память для хранения и записи файлов на данном устройстве!
- Не вытаскивайте SD-карту пока не погаснут светодиоды на корпусе устройства и пока вы не выключили полностью зажигание в автомобиле. Иначе, это может привести к потере данных!
- Чтобы сохранить все записанные файлы, свободное пространство на SDкарте должно быть больше чем 100 МБ.
- Сетевой адаптер и автомобильное зарядное устройство должны использоваться только те, которые поставляются в комплекте. Наша компания не несет ответственности за повреждение продукта в случае использования других зарядных устройств. йлы, свободное прос<br>Б.<br>10е зарядное устр<br>9 поставляются в ки<br>3а повреждение прийств.
- Наша компания не несет ответственности за любое повреждение устройства, батареи, и других компонентов данной комплектации, если вы их используете иначе, чем указано в Руководстве Пользователя.
- В случае падения, попадания в воду или другую жидкость, самовольной разборки, плохих условий электропитания автомобиля или иного неправильного использования - гарантия в таких случаях на данное устройство не распространяется! ша компания не несет ответственности<br>ройства, батареи, и других компонентов да<br>используете иначе, чем указано в Руководств<br>случае падения, попадания в воду или друг<br>яборки, плохих условий электропитани<br>правильного использ
- Гарантийный срок 1 год.

#### **Введение.**

**Это руководство - инструкция по пользованию данным видеорегистратором. Пожалуйста, ознакомьтесь тщательно с данным руководством перед использованием.** 

*Внешний вид товара, комплектация и характеристики могут быть изменены производителем без уведомления. Описание носит справочный характер и не может служить основанием для претензий.* 

# Содержание:

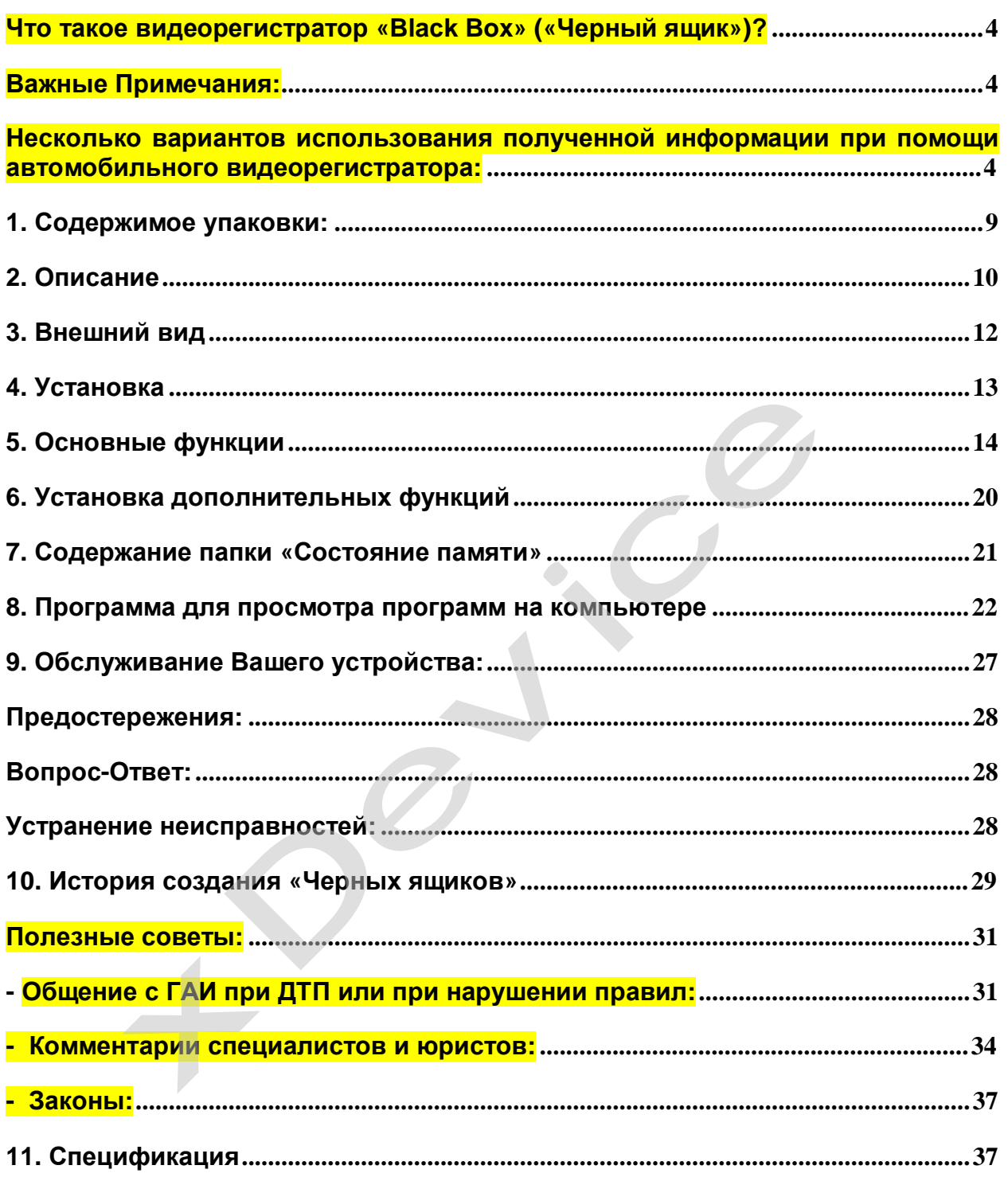

Благодарим Вас за покупку Автомобильного ВИДЕОрегистратора

# «xDevice» !!!

# **Что такое видеорегистратор «Black Box» («Черный ящик»)?**

**Видеорегистратор** — устройство видео наблюдения с сохранением кадров, которые привязаны ко времени их создания. Его, как правило, устанавливают в автомобиле, чтобы снимать все, что происходит впереди и сзади. Это позволяет инспектору ДПС или судье увидеть ситуацию вашими глазами, а оспорить подобные показания будет невозможно.

**Автовидеорегистратор представляет собой** небольшую коробочку с камерой (1 или 2-мя, в зависимости от модели), микрофоном и разъемом питания. Некоторые модели имеют GPS-приемник и пишут в файл трек вашего движения. Запись файлов происходит на SD-карту. Информация на SD-карте записывается особенным образом. На ней создается так называемый кольцевой файловый буфер. Надежные разъемы приборов гарантируют, что даже в критической ситуации устройство будет работать.

**Самое главное при использовании видеорегистратора** — качественная камера и угол ее обзора! В случае ДТП более высокое разрешение камеры и большой угол обзора позволит получить качественную и информативную картинку, на которой можно будет разобрать и номера автомобилей, и лица людей. идеорегистратора<br>более высокое разре<br>Б качественную и<br>оать и номера автом<br>биле сможет даже риватель и регистрато<br>камеры на стекле а<br>нахолясь в зоне лейс

**Установить видеорегистратор в автомобиле сможет даже ребенок.** Просто подключите питание от устройства в прикуриватель и регистратор готов к работе! Немного придется повозиться с установкой камеры на стекле автомобиля, ведь она не должна мешать обзору, при этом находясь в зоне действия дворников. Желательно также размещать камеру вертикально, чтобы не приходилось на компьютере вручную переворачивать все записи. Далее камеру надо сориентировать так, чтобы снимала она то, что нужно, — дорогу, а не капот. На этом установка камеры заканчивается.

## **Важные Примечания:**

В жизни случается всякое и никто из нас не застрахован от несчастных случаев на дороге, от необоснованных претензий работников ДПС, от дорожных мошенников, от аварий и прочего. Хорошо, если есть свидетели, которые во время события не только присутствовали на месте ДТП, но и запомнили, как оно происходило, и в какой позиции находились все участники «приключения». Хорошо, если этот свидетель способен не предвзято, внятно рассказать все нюансы произошедшего на его глазах события работникам ДПС, а те, в свою очередь, не будут искать в случайно проезжающих машинах еще одного свидетеля, который будто бы видел произошедшее. Хорошо, но в жизни так бывает редко. ьно также размещать камеру вертикально,<br>ppe вручную переворачивать все запис<br>poвать так, чтобы снимала она то, что нужн<br>новка камеры заканчивается.<br><br>**Phymetra всякое и никто из нас не застрахов**:<br>T необоснованных претензи

**Для того, чтобы не полагаться на случай, мы представляем Вам видеорегистраторы xDevice для автомобиля – которые станут для Вас безмолвным другом и защитником.** Авто видеорегистратор способен в режиме реального времени отслеживать и записывать все, что происходит с вашей машиной не только в процессе движения, но и на стоянке.

Кроме удовлетворения праздного любопытства информация, полученная таким способом, может помочь сэкономить много нервов, времени и денег.

#### **Несколько вариантов использования полученной информации**

#### **при помощи автомобильного видеорегистратора:**

**Вариант первый.** 

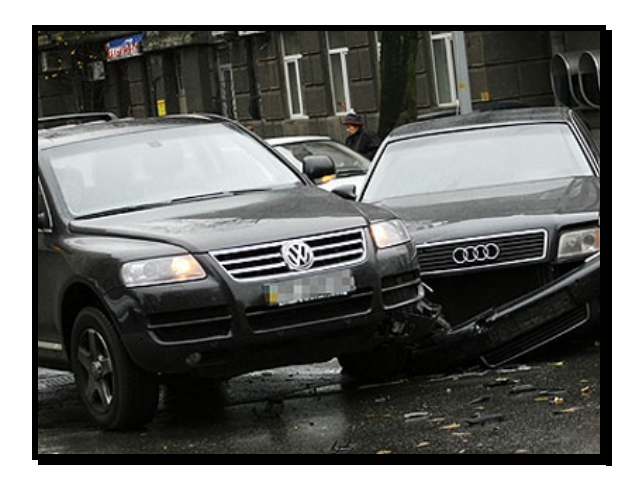

В результате ДТП были повреждены автомобили участников. Как Вы, наверное, знаете - подобные ситуации редко заканчиваются однозначно и обычно происходит долгая сцена, в результате которой каждый водитель старается выставить себя жертвой. На место события приглашаются сотрудники ДПС, которые устанавливают факт совершения ДТП. В результате Вам предстоит судебное разбирательство. Ни свидетелей, ни фактов…

В этом случае Вам, как никто, поможет видеорегистратор для автомобиля. Согласно действующему законодательству, а именно ст. 55 ГПК РФ, видеоинформация, полученная с помощью авто видерегистратора, может рассматриваться как доказательная база виновности или невиновности лиц, совершивших ДТП.

**Вариант второй.** 

![](_page_4_Picture_6.jpeg)

Движение автомашины прерывает сотрудник ДПС и пытается оштрафовать водителя за то, что он якобы не соблюдает правила дорожного движения. Это уже сфера административных правонарушений.

В разрешении данного вопроса Вам также поможет автомобильный видеорегистратор, который записывает не только информацию о движении автомобиля, но и действия самого инспектора ДПС. В этом случае, согласно ст. 26.7 КоАП РФ, информация, снятая с видеорегистратора, выступает как доказательство против незаконных действий инспектора ДПС и способна полностью оправдать Вас перед судом.

**Вариант третий.** 

![](_page_5_Picture_2.jpeg)

В произошедшем ДТП пострадали люди. Это вариант самый тяжелый и им занимается непосредственно уголовный суд, а судебное разбирательство будет проходить на основании норм УПК РФ.

Даже в этом случае участнику ДТП может помочь информация, которую записывает автомобильный видео-регистратор. Согласно ст. 74.6 УПК РФ, как доказательную базу можно использовать материалы фото-, видео- и аудиозаписей с места событий. А запись с авто-видео-регистратора – именно такая запись с места произошедшего ДТП. Это вариант самый<br>д, а судебное разбир<br>эжет помочь инфор<br>этор. Согласно ст. 7<br>эть материалы фо<br>с авто-видео-регистр

**Вариант четвертый.** 

![](_page_5_Picture_6.jpeg)

Пешеход бросается через дорогу прямо перед авто, вдали от зебр и перекрестков. Подобное действо можно очень часто наблюдать, когда пешеходы, не посмотрев ни на право ни на лево, просто выпрыгивают на проезжую часть изза припаркованных у обочины машин. Или же некоторые пешеходы любят быстро перебегать дорогу впереди остановившегося на остановке автобуса, когда водителю, объезжающему автобус, остается очень мало времени на экстренное торможение. Видеозапись в таком случае будет вашим спасением!

#### **Вариант пятый.**

Проезд светофора на мигающий зеленый или на желтый. Без аргументов черного ящика попробуйте доказать инспектору ГАИ, что вы не нарушали правила.

![](_page_6_Picture_0.jpeg)

**Вариант шестой или мировая.** 

![](_page_6_Picture_2.jpeg)

Для того, чтобы не доводить дело до суда, можно использовать информацию с видеорегистратора как уточняющую при решении возникшего спора между двумя водителями. Для этого можно просмотреть запись вместе с инспектором ДПС и решить меру виновности каждого участника ДТП.

**Вариант седьмой – воровство из авто.** 

![](_page_6_Picture_5.jpeg)

На улицах осмотрительно ведут себя лишь милиция и преступники. Первые знают, что улицы, особенно городские, наводнены ворами, грабителями и разбойниками — следовательно, следят за обстановкой. Вторые — постоянно вычисляют своих жертв. Что касается остальных граждан, то они в большинстве своем беззаботны, поэтому становятся объектами преступного посягательства. Это правило распространяется на весь цивилизованный мир.

Преступные группировки, специализирующиеся на кражах из автомобилей называются «барсеточниками».

Почему именно барсетки? Да потому, что в них сосредотачивались все «ценности». В барсетках были документы, ключи, мобильники. Некоторые обладатели барсеток держали в них крупные суммы. И такие люди, приезжая в торговые центры на собственных автомобилях, сразу становились потенциальными жертвами воров. Расхаживая по павильонам, человек «светил» наличные. Не успевала жертва сесть в автомобиль, как один из барсеточников прокалывал шилом колесо. А дальше начиналась «разводка».

Бескамерная шина спускает постепенно, уже на дороге. В это время за автомобилем едут воры. В какой-то момент они начинают сигналить водителю и сочувственно предупреждать, что колесо спустило. Естественно, автомобиль останавливается, водитель охает-ахает, открывает багажник, достает домкрат и запасное колесо, совершенно не думая о блокировке дверей. Не до того ему. Этого воры и добивались. Они могли (и сегодня могут) за несколько секунд багажнику, а один из воров уже открывает дверь автомобиля, чтобы украсть ценные вещи…

проникнуть в салон и похитить из него все, что понравится: жертва еще идет к<br>багажнику, а один из воров уже открывает дверь автомобиля, чтобы украсть<br>ценные вещи...<br>Что можно посоветовать в подобной ситуации законопослушн Что можно посоветовать в подобной ситуации законопослушным гражданам? Первое — быть внимательными! Привычка закрывать все двери центральным замком сразу после посадки в салон (до запуска двигателя, если он ещё не заведён) или после выхода из машины должна быть доведена у вас до автоматизма! Таким образом, вы хотя бы избежите банального воровства! Второе — лучше не перевозить крупные суммы и ценные вещи в одиночку и, конечно, не бравировать деньгами перед посторонними.

![](_page_7_Picture_4.jpeg)

Высокая аварийность, незнание законов, бесправное положение водителей приводят к тому, что значительная часть ДТП является спровоцированными, а говоря простым языком, — «подставами».

Прокалыванием шин воры сейчас почти не занимаются. В моду вошла имитация дорожно-транспортного происшествия: нужную машину догоняют и бьют по корпусу рукой, или кидают какой-нибудь небольшой предмет, типа пластиковой бутылки, чтобы раздался характерный хлопок или удар по кузову. Дальше начинается спектакль. Злоумышленники в ультимативной форме стараются разобраться со своим обидчиком, а тот, в свою очередь, начинает оправдываться,

забывая про незапертые двери автомобиля. Пока он доказывает свою правоту, один из воров «чистит» его автомобиль.

Постепенно барсетки из обихода исчезают. На их место приходят рюкзаки, сумки с ноутбуками, дипломаты и… пластиковые пакеты. В которых, как ни странно, до сих пор перевозят огромные суммы наличности. Все это добро складируется в машинах, поэтому вновь попадает под прицел воров-барсеточников, которые не оставляют намерений обогатиться за чужой счет…

Рассмотрим другую разновидность подставы, при которой злоумышленник хочет спровоцировать ДТП. Допустим, вы едете в крайнем левом ряду, справа вас обгоняет автомобиль-«перехватчик», резко перестраивается влево и жмет по тормозам… Скорее всего, наличие видео-компромата подействует на негодяя отрезвляюще. После предупреждения такого злоумышленника о том, что вся информация записана на видеорегистратор, скорее всего, не дождавшись ГАИ он быстренько ретируется! Или же, если все же дождавшись ГАИ вы будете оформлять аварию, то видеозаписи будет неотъемлемой частью вашей невиновности.

Все это, а также другие варианты неприятных ситуаций, происходящих на дороге, способен зафиксировать и засвидетельствовать надежный защитник Вашего спокойствия – **автомобильный видеорегистратор xDevice BlackBox,** который магическим образом прибавляет уверенности сидящему за рулем. Водитель знает, что в критической ситуации ему теперь есть чем подкрепить свои слова. цет неотъемлемой<br>IX ситуаций, происход<br>вовать надежный за<br>истратор xDevice Blanc<br>эсти сидящему за ресть чем подкрепит

![](_page_8_Picture_4.jpeg)

# **1. Содержимое упаковки:**

Распакуйте коробку вашего устройства и проверьте содержимое. В комплекте содержится:

(1) Видеорегистратор (само устройство). Его основные особенности – 1 камера, 1 слот для SD-карты, встроенный микрофон. Подробности на фотографиях ниже.

(2) Холдер (держатель), для крепления устройства в автомобиле.

(3) 12V/24V Автомобильное зарядное устройство.

(4) Батарея

(5) SD-карта (Опция)\*, для записи данных. На SD-карте установлена программа. Чтобы случайно не удалить её, перепишите её на компьютер перед использованием карты.

(6) Карт-ридер для SD-карты (Опция)\*.

(7) USB-кабель.

(8) Кабель с видео-разъемом (Опция)\*,

(9) Руководство пользователя.

\* (Опция) – в зависимости от комплектации может не входить в комплект.

# **2. Описание**

- 2.0 мегапикселя (⅓" CMOS/ КМОП) объектив BekTub<br>64<br>i4
- 146° угол наклона камеры
- Высокое разрешение видеозаписи
	- ⇒ 1-ый канал: 1280x720 пикселей, H.264
	- ⇒ 2-ой канал: 640x480 пикселей, H.264
- Функция длительной записи
	- ⇒ Обычная запись: последовательная поминутная запись файлов
	- ⇒ Запись в случае столкновения: запись 10 секунд до и после толчка
	- ⇒ Ручной режим записи: 10 секунд до и после нажатия клавиши
	- ⇒ Запись движения: 20 секунд записи после обнаружения движения
- Видео-разъем для задней камеры (2CH-IN)
- Встроенная резервная батарея

 ⇒ Последний файл может безопасно сохраняться даже при отсутствии питания имами дингольной записи<br>Обычная запись: последовательная поминут<br>Запись в случае столкновения: запись 10 сек<br>Ручной режим записи: 10 секунд до и после в<br>Запись движения: 20 секунд записи после об<br>део-разъем для задней кам

- Встроенный датчик **Захі**з (G-SENSOR)
- Встроенный микрофон высокого качества
	- ⇒ Возможность одновременной записи видео- и аудио-файлов.
- 3-цветная светодиодная система индикаторов

 ⇒ Встроенная система индикаторов высокой яркости, отображающая состояние работы устройства

• Система защиты:

⇒ противоугонное устройство с камерой, обеспечивающей эффект присутствия и обзор окружения машины

- внешний разъем для видео-порта
- встроенные часы реального времени
	- ⇒ создание записей по времени и дате
- Встроенный зуммерный сигнал ⇒ Сигнал информирует о рабочем состоянии устройства
- Дисплей OSD ⇒ Отображает дату и время на записанном видео-файле
- Функция установки программ

⇒ Программа, которая контролирует функционирование системы

- Внешний GPS (опция)
	- ⇒ Запись места, скорости машины и т.д.

**Важные Примечания:** 

# **Примечания по использованию карт памяти**

Пожалуйста, производите регулярное форматирование карты памяти SD и проверку на вирусы для того, чтобы обеспечить нормальное качество записи.

- Если Вы вытащите карту памяти из разъема для карты памяти во время работы устройства, это приведет к тому, что устройство выключится, что может привести к потере данных.
- Пожалуйста, используйте SD карты от известного производителя в случае, если Вы не можете приобрести их у нас.

Не вытаскивайте SD карту, пока не погаснут индикаторы на корпусе устройства и пока Вы полностью не выключили зажигание автомобиля. В противном случае, последний записанный файл может не сохраниться.

- У SD-карты памяти тоже есть срок годности. В связи с использованием старой карты памяти возможно возникновение неполадок. Поэтому покупайте, пожалуйста, новые карты, так как в случае использования старых карт, мы не несем ответственности за качество работы устройства.
- Пожалуйста, сохраняйте важную информацию с устройства на компьютере или на портативном устройстве для хранения информации. Для нормального функционирования устройства на карте памяти должно оставаться не менее 100МВ.
- В случае транспортировки SD-карты, используйте специальный адаптер для защиты карты от потери данных и статического электричества.
- Наша компания не несет ответственности за потерю данных с SD-карты.

# • Не храните батарею в месте с высокой температурой или рядом с огнем (не помещайте батарею в микроволновку) • В летнее время не оставляйте на солнце в салоне автомобиля без присмотра. **Батарея Пожалуйста, учитывайте следующие факты: (несоблюдение правил может привести к пожару, взрыву и т.д.)**

- Не используйте и не храните в месте с высокой температурой и повышенной влажностью.
- Не оставляйте на долгое время на покрывале, электрическом ковре, обычном ковре.
- Не храните в герметичной упаковке долгое время.
- Избегайте контакта батареи с металлическими предметами: цепочками, монетами ключами, часами и т. д.
- Пользуйтесь специальной литиевой батареей.
- Не разбирайте, не подвергайте давлению, не прокалывайте и т.д.
- Не роняйте
- Не подвергайте воздействию температуры выше 60º.
- Избегайте контакта батареи с жидкостью.

# **Принудительное отключение электропитания**

В случае перебоев в работе устройства, связанных с электропитанием, вы можете отключить электропитание, переключив выключатель и нажав кнопку

![](_page_11_Picture_8.jpeg)

# **3. Внешний вид**

![](_page_11_Figure_10.jpeg)

![](_page_12_Picture_440.jpeg)

# **4. Установка**

![](_page_12_Picture_2.jpeg)

Выберите место, куда необходимо прикрепить устройство; прикрепите его с помощью двустороннего скотча к чистому участку.

![](_page_12_Picture_4.jpeg)

Вставьте SD-карту в слот. (Будьте внимательны, неправильная установка карты может привести к серьезным повреждениям)

![](_page_13_Picture_0.jpeg)

Подсоедините прикуриватель к разъему для питания. Нажмите кнопку для включения устройства.

![](_page_13_Picture_2.jpeg)

Подсоедините прикуриватель к разъему для прикуривателя. Начните запись

# **5. Основные функции**

# **1. Включение и начало работы**

- Установите переключатель на «включить». Устройство включится.
- При начальной загрузке система индикаторов будет некоторое время мигать синим, зеленым и красным цветом. Нормальная запись начнется, когда загорится синий цвет. ить». Устройство вкл<br>идикаторов будет н<br>ветом. Нормальная :

# **2. "RECORD"/ Запись**

1) Начало записи:

- Индикаторы станут синими
- Зеленый цвет: установлена GPS связь, включена функция записи голоса.
- Мигает левый светодиодный индикатор: GPS связь установлена, функция записи голоса не включена. ними<br>влена GPS связь, включен<br>подный индикатор: GPS<br>очена.<br>деозаписи в папку «записи

Устройство сохранит все видеозаписи в папку «записи»

![](_page_13_Picture_14.jpeg)

![](_page_13_Picture_15.jpeg)

![](_page_13_Picture_398.jpeg)

2) Содержание папки «Записи»:

Когда файл сохранен на SD-карту, создается папка с датой и временем создания записи.

- Создается файл типа "REC 2010 12 12 14 30 56.avi ", а именно «год месяц\_ день\_ час\_ минута\_ секунда.аvi» с точным временем создания файла
- Файл записи создается в течение 1 минуты.

• 100 файлов (максимум) объединяются в одну папку. Когда карта памяти заполнена, сохранение новых файлов производится после удаления самых старых файлов.

![](_page_14_Figure_1.jpeg)

#### 3) Кнопки, позволяющие делать записи

![](_page_14_Picture_429.jpeg)

- 4) Работа датчиков движения в режиме «Запись»
	- Запись начинается при обнаружении движения в режиме «Запись»
	- всего 20 секунд (10 секунд до и 10 после) записи будет сохранено в папку "EVENT" /«События»
	- Зуммер дважды издаст звуковой сигнал, когда запись начнется, и до момента приостановки записи будет гореть красный цвет у правого светодиодного индикатора.
- 5) Состояние зуммера в режиме «Запись»

![](_page_14_Picture_430.jpeg)

6) Состояние светодиодных индикаторов в режиме «Запись»

![](_page_15_Picture_492.jpeg)

7) В случае, если вытащить SD-карту во время записи:

- невозможно нормально сохранить файл
- этим можно повредить SD-карту и само устройство
- После извлечения SD-карты система автоматически перезагружается

8) Если питание выключится во время записи:

- Если выключить питание во время записи, текущая запись сохранится на карту нормально, а после этого выключится питание
- Зуммер издаст два длинных сигнала и после этого выключится питание
- Если извлечь карту памяти до выключения светодиодных индикаторов, последняя запись может не сохраниться или же может не проигрываться последний файл.
- Если прибор был подключен к источнику питания до того, как его выключили, устройство продолжает работать ещё некоторое время

## **3. Запись движения/ "MOTION"**

1) Начало записи движения:

• Когда угловой объектив камеры уловил движение во время парковки или остановки машины, прибор начинает запись. Запись прекращается, когда движение остановилось.

- Нажмите и удерживайте кнопку ©, при этом зуммер издаст один короткий сигнал, включится режим записи движения; правый индикатор будет выключен, а левый индикатор загорится синим цветом.
- в режиме ожидания запись движения прекращается
- Зуммер коротко дважды просигналит, левый индикатор станет красным до прекращения записи
- Запись движения 20 секунд и создание файлов при длительном движении

![](_page_16_Picture_4.jpeg)

![](_page_16_Figure_5.jpeg)

• При долгом нажатии кнопки " эапись движения приостанавливается и прибор переключается в обычный режим записи. В режиме записи движения режим записи можно поменять с задержкой в 2-3 секунды.

Если во время записи в режиме «Запись»/ "RECORD", «Запись  $\blacksquare$ событий»/"EVENT" и "ручной режим записи» /"MANUAL", Вы хотите переключить устройство в режим «запись движения»/"MOTION» возможна задержка записи на 2-3- секунды.

2) Содержимое папки «Запись движения»

- Папка «Запись движения» создается на карте памяти и формирует файлы по времени и дате.
- Создается файл типа "MOT\_2010\_12\_12\_14\_30\_56.avi ", с записью времени «год месяц день час минута секунда. avi»
- Количество файлов в папке "Запись движения» зависит от объема карты памяти.
- Когда карта памяти заполнена, сохранение новых файлов производится после удаления самых старых файлов.

![](_page_16_Figure_13.jpeg)

3) В случае срабатывания датчиков движения:

- Зуммер дважды коротко просигналит, правый индикатор станет красным до тех пор, пока запись событий не прекратится.
- 20 секунд записи (10 секунд до и 10 после) сохранятся в папку «Запись событий»
- Созданные файлы сохранятся в папку "EVENT" / «События»

![](_page_17_Figure_3.jpeg)

#### **4. Ручной режим**

Ручной режим используется для того, чтобы предотвратить удаление видеозаписей и позволить фотографировать панораму;

1) Начало записи в ручном режиме

• Одно короткое нажатие кнопки "  $\otimes$  ", зуммер коротко просигналит один раз, оба индикатора станут красными, и начнется запись в режиме ручной настройки. ev

![](_page_17_Picture_8.jpeg)

- Файлы сохранятся в папку «ручной режим»/ «Manual»
- Файл 20 секунд (10 секунд до и 10 после)

Запись в ручном режиме невозможна, если идет запись в режиме «Запись **СИЛИ СХОДИВ САДИВ В ПРИ МАЛИ СХОДИВАТСЯ В ПАПКУ «РУЧНОЙ режим»/ «Manual • Файл 20 секунд (10 секунд до и 10 после)**<br>Запись в ручном режиме невозможна, если идет запись в событий». «События» не записываются в ручном режим

2) Содержание папки «Ручной режим»/ "MANUAL"

- папка «ручной режим»/ "MANUAL" создается на SD-карте, файлы формируются в зависимости от времени создания
- создается файл типа "MAN\_2010\_12\_12\_14\_30\_56.avi", а именно «год\_месяц\_день\_час\_минута\_секунда.аvi»
- Количество файлов в папке "Ручной режим» зависит от объема карты памяти. Когда карта памяти заполнена, сохранение новых файлов производится после удаления самых старых файлов.

![](_page_18_Figure_0.jpeg)

# **5. Запись событий / "EVENT"**

В случае возникновения толчка, его уловят датчики движения, и устройство<br>произведет запись файла в папку.<br>1) Начало записи «Событий»/ "EVENT"<br>• Зуммер дважды коротко просигналит, два индикатора загорятся и начнется<br>запись произведет запись файла в папку.

1) Начало записи «Событий»/ "EVENT"

- Зуммер дважды коротко просигналит, два индикатора загорятся и начнется запись.
- файлы сохранятся в папку «События»/ "EVENT".
- запись событий 20 секунд (10 секунд до и 10 после)

В программе просмотра на компьютере /РС Viewer/ Вы сможете установить  $\bullet$ чувствительность датчиков движения.

![](_page_18_Figure_8.jpeg)

2) Содержание папки «События»/ "EVENT"

- файл «События»/ «EVENT» создается на SD-карте, файлы формируются в зависимости от времени создания
- создается файл типа "MAN\_2010\_12\_12\_14\_30\_56.avi ", а именно «год\_месяц\_день\_час\_минута\_секунда. аvi», в зависимости от времени создания
- Количество файлов в папке "События» зависит от объема карты памяти. Когда карта памяти заполнена, сохранение новых файлов производится после удаления самых старых файлов. программе просмотра на компьютере /Р(<br>
wer/ Вы сможете установити<br>
ствительность датчиков движения.<br>
жание папки «События»/ "EVENT"<br>
йл «События»/ «EVENT» создается на SD-ка<br>
исимости от времени создания<br>
идается файл тип

![](_page_18_Figure_13.jpeg)

Если во время записи событий устройство уловит другое движение, оно не начнет его запись, пока не закончит предыдущую. Если питание  $\bullet$ отключается во время записи событий, устройство сохранит 20 секундный файл, а после выключится.

# **6. Установка дополнительных функций**

- 1) Установка записи голоса
	- Нажмите коротко "  $\bigcup$  ", включите запись голоса (по умолчанию : включена )
	- Запись голоса включена: левый индикатор горит
	- Запись голоса выключена: левый индикатор мигает

![](_page_19_Figure_6.jpeg)

Если установлен режим "Запись голоса», он сохранится, даже если питание выключено.

2) Установка включения/выключения системы безопасности:

• Нажмите и удерживайте кнопку "  $\circledast$  ", чтобы включить и выключить систему индикаторов защиты (по умолчанию: включена)

 $\bullet$ Даже если питание выключено, система защиты сохранит установленный режим.

3) Форматирование карты памяти:

- нажмите и удерживайте кнопки " " и " для начала форматирования карты памяти
- 2 светодиодных индикатора будут мигать синим, пока форматирование не закончится.

![](_page_20_Figure_0.jpeg)

![](_page_21_Picture_25.jpeg)

# 8. Программа для просмотра программ на компьютере

- 1. Установка программы
	- Вставьте карту памяти и дважды кликните файл установки
	- нажмите "ок" и выйдите из окна установки
	- Откройте файл "CarBlackBoxViewer.exe" на экране компьютера (файл программы просмотра может называться по другому)
- 2. Основной экран

![](_page_22_Picture_210.jpeg)

![](_page_22_Picture_211.jpeg)

![](_page_22_Picture_212.jpeg)

3. Меню управления воспроизведением

![](_page_23_Picture_354.jpeg)

4 Проиграть следующий файл

![](_page_23_Picture_355.jpeg)

 $\overline{163}$ 

2011\_11\_25\_09

4. Окно GPS

Кликните по иконке "GPS" в верхней части программы **POLORIVIALE** 

- Просмотра, вы увидите окно GPS.
- Скорость движения: на экране будет указана скорость движения в воспр. файле
- Время: показано время текущего файла
- Широта
- Долгота

 $\bigcap$ 

• Направление

## 5. Переход на широкий экран

Кликните по иконке «широкий экран» в верхней части программы просмотра, и вы сможете смотреть на мониторе видео в широком формате

![](_page_23_Picture_13.jpeg)

![](_page_23_Picture_14.jpeg)

Defence

Кликните по иконке «свернуть экран» в широкоэкранном формате, чтобы вернуться к обычному экрану.

- ♦ В случае, если разрешение монитора больше, чем разрешение файла (1280х720), файл будет воспроизводиться без повреждений.
- ♦ Если разрешение монитора ниже, чем стандартное разрешение файла (1280х720), качество воспроизведения зависит от состояния монитора.
	- 24

5. Установка программы просмотра - PC viewer

Кликните по иконке «Установка» в верхней части программы, откроется меню установки.

![](_page_24_Picture_2.jpeg)

- 1) Установка времени: время и дата
	- Для установки времени нажмите на правую кнопку и снимите блокировку
	- Откройте настройки времени на компьютере, кликните мышкой по необходимым числам и выберите время.
	- После установки времени и даты сохраните информацию, кликнув правой кнопкой по «установке времени устройства».
	- Установленные Вами время и дата сохранятся в папке "date\_Time.cfg" на карте памяти. компьютере, кликни<br>мя.<br>фаните информацию<br>иства».<br>сохранятся в папке "с<br>ияти в устройство, вкликные Вами время и
	- После того, как Вы вставите карту памяти в устройство, включится питание. На устройстве будут установлены выбранные Вами время и дата.

и использовании внешнего устройства GPS у<br>храняется прибором GPS автоматически.<br>DBKa «Записи голоса»<br>почение/выключение записи голоса (по умолу<br>вка индикатора защиты<br>почение/выключение (по умолчанию включение измера<br>почен  $\bullet$ При использовании внешнего устройства GPS установка времени сохраняется прибором GPS автоматически.

- 2) Установка «Записи голоса»
- Включение/выключение записи голоса (по умолчанию включено)
- 3) Установка индикатора защиты
	- Включение/выключение (по умолчанию включено)
- 4) Установка зуммера
	- Включение/выключение зуммера (по умолчанию включено)
- 5) Установка системы G-сенсора
	- проверка чувствительности G-сенсора (по умолчанию: 8 ступеней)

![](_page_24_Picture_470.jpeg)

- 6) Установка компонентов
	- После установки компонентов кликните "OK" и параметры установки сохранятся на карту.
	- Файл сохраняется в папке «Установки» на карте памяти в формате of "setup.cfg".
	- После того, как Вы вставите карту памяти, устройство включится. Новые параметры загрузятся на устройство сразу же.
- В случае принудительного удаления файла "setup.cfg" Вы не сможете просмотреть
- данные на компьютере. В этом случае необходимо вставить карту памяти в устройство; там изначально сохранен файл "setup.cfg", Вы сможете просматривать информацию на компьютере.

#### 7) Информацию о состоянии памяти

- кликните по иконке «информация о состоянии памяти» в левой части окна установки, там будет показана информация.
- На карте памяти в деталях сохраняются и отображаются все папки.

![](_page_25_Picture_452.jpeg)

#### 8) Форматирование карты памяти

- Форматируйте карту памяти, предварительно сохранив все необходимые видео-файлы.
- итирование карты памяти<br>рматируйте карту памяти, предварительно<br>део-файлы.<br>Пожалуйста, сохраняйте все необходи<br>орматированием карты. Информация<br>орматировании не может быть восстановлен<br>икните по иконке «форматировать» в л . Пожалуйста, сохраняйте все необходимые данные перед  $\bullet$ форматированием карты. Информация, удаленная при форматировании не может быть восстановлена.
	- Кликните по иконке «форматировать» в левом углу окошка настроек, и откроется окно «форматирование»
	- Выберите опции форматирования, нажмите «старт»; форматирование начнется.

Исходные настройки

• Кликните на «исходные настройки» в левой части окошка установок, будет показана информация о прошивке устройства.

#### 10) Загрузка прошивки

- Для наиболее эффективной работы устройство может поддерживать новейшую версию прошивки.
- На компьютере Вы можете с легкостью загрузить прошивку

При загрузке выберите «да» или «нет»

(1) нажмите «да», чтобы загрузить новую прошивку

(2) После завершения загрузки на карте памяти создастся файл "UPDATE\_FIRMWARE\_TB9S2.bin" в папке "UPDATE"/ «Обновления».

(3) Вставьте карту памяти с загруженной информацией в устройство и включите питание. Во время выполнения обновления 2 индикатора будут мигать зеленым по 20-30 секунд. После завершения обновления устройство перезагрузится и начнет запись.

(4) Если у Вас загружена самая новая версия, то появится окошко «новейшая версия».

Используйте интернет, чтобы загрузить прошивку.

11) Запись скриншота

- кликните «запись»/ «capture» в верхней части программы; текущий кадр будет сохранен ( jpeg image).
- Введите название и папку, где находится сохраненный кадр, в строку поиска на компьютере, нажмите «сохранить» и запись будет завершена.

![](_page_26_Picture_6.jpeg)

# **9. Обслуживание Вашего устройства:**

Правильное обращение с устройством обеспечит вам стабильную бесперебойную работу и позволит избежать повреждений.

- Оберегайте устройство от высокой влажности и слишком горячей/холодной температуры.
- Не кладите и не роняйте ничего на устройство.
- Оберегайте устройство от ударов и падения.
- Не подвергайте устройство резкому перепаду температур. Это может привести к конденсации влаги, которая может вывести из строя Ваше устройство. Если это произошло, дайте влаге испариться перед использованием. **уживание Вашего устройства:**<br>ное обращение с устройством обеспечит вам<br>позволит избежать повреждений.<br>ерегайте устройство от высокой влажности и<br>ипературы.<br>кладите и не роняйте ничего на устройство.<br>ерегайте устройство о
- Поверхность линзы камеры очень легко поцарапать острым предметом. Старайтесь защитить экран от царапин до полной установки устройства в нужном месте.
- Если устройство загрязнилось и его необходимо очистить, делайте это при выключенном питании. Используйте мягкую ткань без ворсинок, смоченную в воде.
- Не пытайтесь разбирать, ремонтировать или переделывать устройство. Разборка, переделка или любая попытка ремонта может привести к поломке и лишь усугубит положение, при этом Вы потеряете гарантию.

# Предостережения:

- Большая часть зависаний и некорректной работы регистратора происходит из за применения несовместимых или некачественных SD-карт памяти будьте внимательны при выборе и покупке карты памяти! Некоторые SDкарты памяти не совместимы с регистратором - они не определяются или сбоят при записи. К сожалению, без вскрытия упаковки и тестирования совместимость карты никак не проверить, несовместимые карты попадаются у всех производителей, обычно это все подделки. Рекомендуем покупать SD-карты известных производителей и не менее 4 класса.
- На сенсоре камеры допускается наличие битых пикселей (появление белых точек на видео)
- Используйте адаптер питания с силой тока не более 1А, иначе регистратор будет безвозвратно поврежден.
- Не роняйте регистратор, это может привести к повреждению оптики (смещению элементов объектива) и сенсора. Одно из возможных последствий падения - "заторможенная" работа устройства, вызванная повреждением контактов.

# Вопрос-Ответ:

- В: Теряется ли запись при внезапном отключении питания?
- О: Нет, так как у регистратора есть собственный аккумулятор.
- В: Заряжается ли аккумулятор во время работы устройства (записи)?
- О: Да, аккумулятор зарядится, если был разряжен.
- В: Какие карты памяти можно использовать?

О: Можно использовать SDHC карты памяти до 16ГБ включительно. Для нормальной работы необходимо использовать карты памяти классом не менее 4 (Class 4 и выше).

# Устранение неисправностей:

Если регистратор выдает ошибку о нехватке места, завис, либо просто работает некорректно, то выполните одну из следующих процедур:

- Извлеките и установите повторно карту памяти (только при выключенном устройстве).
- Отформатируйте карту памяти через меню регистратора,
- Извлеките и отформатируйте карту памяти через компьютер
- Перезагрузите **УСТРОЙСТВО** кнопкой **RESET** (если кнопка такая предусмотрена в устройстве)

Не получается сделать видео запись и запись голоса.

- Измените разрешение, качество.
- Установите другую карту памяти большей емкости.
- Убедитесь, что карта памяти установлена правильно (во время установки должен быть слышен щелчок).
- Удалите ненужные файлы с карты памяти, чтобы освободить место.

# **10. История создания «Черных ящиков»**

Ежедневно в России происходит множество дорожно-транспортных происшествий. К сожалению, не обходится без травм, увечий и смерти.

По новому законодательству каждую спорную ситуацию рассматривают через суд. В большинстве случаев свидетели отсутствуют. Как в таких сложных ситуациях принять правильное решение? Каждый из участников ДТП отстаивает свою точку зрения на происшествие и валит вину на другого. Очень много аварий происходит на перекрестках, и каждый из водителей уверяет, что именно он двигался на зеленый сигнал светофора.

Все знают, что такое "черный ящик" самолета - это прибор, который автоматически и постоянно, вне зависимости от чьей-то воли записывает все важные параметры работы самолетных систем, а также параметры полета. Это делается для того, чтобы разобраться в причинах каждой катастрофы и не допустить повторения трагедии.

На Западе идея зародилась много лет тому назад в кузнице новых технологий автостроения, каковой считаются гонки **«Формулы-1».** Сама идея оснащения серийных автомобилей подобными устройствами появилась намного раньше. Например, компания General Motors комплектует некоторые свои серийные модели вполне полноценными «черными ящиками» еще с 1990 года. На сегодняшний день в США и в Японии прошли испытания моделей «черных ящиков» для массового пользователя. Сейчас ряд фирм уже устанавливают их на некоторую часть своей серийной продукции. Разумеется, интерес компаний простирается дальше заботы о безопасности. Заодно с решением проблем страховых фирм «черный ящик» задним числом способствует выявлению слабых мест в конструкции машины, дает пищу для размышлений при отработке моделей. Так, самописцы помогли специалистам Ford изменить в кузовах конструкцию пола. И как итог у попавших в аварию владельцев резко сократилось число травм ног и коленей. для массового пользователя. Сейчас ряд фи<br>о часть своей серийной продукции. Разу<br>ется дальше заботы о безопасности. Зас<br>х фирм «черный ящик» задним числом спос<br>нструкции машины, дает пищу для размышле<br>писцы помогли специа при инах каждой к<br>иу назад в кузнице н<br>**Рормулы-1**». Сама<br>иствами появилась н<br>плектует некоторые<br>в ящиками» еще с

![](_page_28_Picture_5.jpeg)

Данную технологию начали активно внедрять в Японии, США и Европе. В Стране восходящего солнца первые "черные ящики" для автомобилей фиксировали все действия водителя во время движения, чтобы в случае ДТП полиция могла быстро определить причину аварии. Новинка в 2000 г. с успехом прошла испытания, и в настоящее время транспортное ведомство Японии повсеместно ее внедряет.

Внешне «черный ящик» - это небольшая коробка, которую кладут в салон под переднее сиденье пассажира. Она оснащена сенсорами, реагирующими на уровень скорости, угол поворота, резкое торможение и так далее. Запись осуществляется постоянно. Когда бы ни случилась авария, в памяти ящика остаются необходимые параметры, зафиксированные за последнюю минуту - 55 секунд до ДТП и еще пять после. К "черному ящику" прилагается миниатюрная видеокамера, которая крепится к зеркалу заднего вида и запечатлевает все, что попадало в фокус объектива в течение десяти секунд до и пяти - после происшествия. В ходе эксперимента самописцы были установлены в 215 автобусах, такси и грузовиках. За полгода с ними в общей сложности случилось 38 различных дорожных неприятностей, и всякий раз "черные ящики" действовали безотказно.

Сейчас форм-факторы «черного ящика» претерпели сильные изменения. Они уменьшились в размерах, улучшились технические характеристики, и увеличилась область их использования. Самым популярным форм-фактором стало устройство, которое в одном корпусе содержит 1 или 2 цветные видеокамеры, пишет звук, некоторые модели также фиксируют ваше местоположение через встроенный GPS-приемник и крепятся на приборную панель или ветровое стекло автомобиля. претерпели сильные<br>ческие характеристик<br>ым форм-фактором с<br>2 цветные видеокаме<br>• местоположение че<br>ель или ветровое стен<br>оборудованы "черн

В США уже 30 миллионов автомобилей оборудованы "черными ящиками". Внедрение этой практики значительно облегчает полиции работу расследованию многочисленных дорожных происшествий. Небесполезна такого рода информация и конструкторам - она позволяет учесть недочеты и исправить их в последующих моделях. Кстати, если водитель превышает скорость, "забывает" пристегнуться или возомнит себя Шумахером, "черный ящик" начинает издавать протестующие вопли. Звук отрегулирован так, что сильно действует на нервы, и настолько громкий, что даже кричащая во всю мощь магнитола не способна его заглушить. Неудивительно, что американские страховые компании активно лоббируют повсеместное использование подобных устройств. не этои практики значительно оолегчально этом практики значительно оолегчально<br>оормация и конструкторам - она позволяет у<br>следующих моделях. Кстати, если води<br>т" пристегнуться или возомнит себя Шумахер<br>протестующие вопли.

Производители "черных ящиков" совместно со страховщиками уже обратились к Национальной ассоциации безопасности дорожного движения, чтобы она потребовала от автопроизводителей обязательной установки таких устройств на автомобилях, которые будут называться Data Event Recorder (EDR). В Канаде имел место случай, когда впервые в судебной практике основным свидетелем против нарушителя стало технологическое устройство, вмонтированное в его машину. Авария произошла три года назад в центре Монреаля. Новенький Pontiac Sunfire, принадлежавший Эрику Готье, врезался в машину, за рулем которой находился 19-летний Ясин Зинет. При столкновении Зинет погиб, а Готье получил легкие ушибы. В аварии он обвинил погибшего водителя, утверждая, что тот проехал на красный сигнал светофора.

Готье понятия не имел, что в его машине стоит прибор, который записывает основные параметры вождения. Полиция выяснила, что перед инцидентом машина Готье двигалась со скоростью 160 километров в час, а перед столкновением водитель даже не притронулся к тормозам. Приговор Готье суд вынес на основании именно "электронных" улик.

# **Полезные советы:**

# **- Общение с ГАИ при ДТП или при нарушении правил:**

![](_page_30_Picture_2.jpeg)

Ситуации на дороге непредсказуемы. Управление транспортным средством всегда сопряжено с риском и может привести к неприятным последствиям. Случайный занос, залепленный снегом дорожный знак, пьяный водитель могут Ситуации на дороге непредсказуемы. Управление транспортным средством<br>всегда сопряжено с риском и может привести к неприятным последствиям.<br>Случайный занос, залепленный снегом дорожный знак, пьяный водитель могут<br>стать при лишением права управления транспортным средством. Конечно, если действия водителя стали причиной аварии, то лишение водительских прав – мера оправданная. Но как быть в других ситуациях, когда всё не так однозначно, как об этом думает представитель ГАИ? Далеко не во всех случаях можно легко и быстро разобраться в том или ином нарушении.

Бывают случаи, когда причиной грубого нарушения правил дорожного движения может стать незамеченный дорожный знак. В этом случае существует вероятность того, что водитель останется без прав. На первый взгляд, кажется, что спорить с правосудием в лице инспектора ДПС или представителя суда бесполезно, ведь «гаишники» редко останавливают водителей, чтобы ограничиться устным предупреждением или предупредить их об опасном участке пути, а судьи практически всегда настроены против человека, сидящего за рулем автомобиля. Но это не повод, чтобы сдаваться и не искать пути для защиты своих прав и сохранения водительского удостоверения. " призистии припспортным оредется<br>стали причиной аварии, то лишение в<br>ная. Но как быть в других ситуациях, когда в<br>азобраться в том или ином нарушении.<br>Случаи, когда причиной грубого нарушения г<br>тать незамеченный дорожный

![](_page_30_Picture_5.jpeg)

Если вы уверены в том, что не нарушали Правил дорожного движения, и вас обвиняют ошибочно, нужно придерживаться своей точки зрения до конца.

Очевидно, что в любом споре нет более убедительного аргумента, чем видеозапись. Однако если Вы решили использовать запись с собственного видеорегистратора в качестве доказательства в судебном процессе, учтите, что она не только должна быть соответствующего качества и иметь прямое отношение к делу, но и обладать юридическим статусом. Профессиональные юристы и эксперты подтверждают: в судебной практике к рассмотрению принимается только полученная законным путем видеоинформация, подлинность которой не вызывает сомнений.

![](_page_31_Picture_1.jpeg)

Как же это подтвердить? Очень просто. Факт наличия и изъятия записи с места ДТП обязательно должен быть отражен в документах, а именно, в протоколе инспектора ГИБДД. Для судебных органов это будет означать, что владелец видеорегистратора не мог фальсифицировать информацию (переделать или изменить запись) после составления протокола. "Куй железо, пока горячо": если доказательство всплывет постфактум, в его подлинности судьи усомнятся и вряд ли примут на рассмотрение.

Поэтому обязательно попросите инспектора (вежливо, но настойчиво!), который будет оформлять аварию, занести в протокол в качестве доказательства запись вашего видеорегистратора. Недовольств по поводу того, что запись цифровая, быть не должно: согласно федеральному закону РФ "Об обязательном экземпляре документов" видеодоказательства любого типа (и цифровые, и аналоговые) имеют одинаковую силу. Проследите, чтобы инспектор зафиксировал на бумаге все необходимое: марку, модель, ориентацию камеры, способ установки регистратора, а также тип носителя и характерные приметы устройства (например, так: "синяя SD карта памяти объемом 4Гб").

Еще лучше, если время записи будет точно совпадать с реальным (всегда обращайте внимание на то, правильно ли установлены часы в вашем регистраторе!), а изъятие носителя видеоинформации состоится в присутствии свидетелей (понятых). Так Вы сможете еще более увеличить вес своей доказательной базы. И совсем хорошо, если перед тем, как передать флешку с записью сотруднику ДПС, Вы запечатаете ее в конверт (при тех же свидетелях). Ну и совсем отлично, если у вас под рукой будет ноутбук с кард-ридером и вы сделаете себе резервную копию (вы должны понимать, что вещественные доказательства иногда «теряются», когда начинается расследование или судебные тяжбы...)

А что делать, если по каким-то одному ему понятным причинам инспектор отказывается фиксировать вашу запись? Напишите  $\Omega$ факте наличия видеоинформации в объяснениях. И не подписывайте документы, пока

собственноручно не внесете в протокол отказ инспектора и ваше несогласие с ним.

И напоследок. Во время судебного процесса, если до него дойдет дело, всегда будьте готовы объяснить, как работает авто-видео-регистратор. Не забудьте прихватить с собой и какое-нибудь устройство для воспроизведения вашего видео-доказательства (КПК, навигатор, портативный видеоплеер или ноутбук).

![](_page_32_Picture_2.jpeg)

Если вас остановили сотрудники дорожно-постовой службы, обвиняя в нарушении Правил дорожного движения, обязательно поинтересуйтесь, какой именно пункт вы нарушили. Непременно сравните полученный ответ с записью в протоколе. Раз вы не хотите, чтобы вас лишили прав, в протоколе следует указать, что вы не согласны с записью, оставленной в нем инспектором. Кроме того, если сотрудник ГИБДД ссылается на пункт 1.3 ПДД, у водителя появляется дополнительное преимущество, так как для лишения прав должно быть указано, какое конкретно нарушение было совершено. В противном случае, протокол не имеет юридической силы. остовой службы, обви<br>поинтересуйтесь, как<br>нный ответ с записью<br>ротоколе следует ука<br>пектором. Кроме того<br>одителя появляется

Всегда лучше избегать ситуаций, когда на кону стоит водительское удостоверение. Но если уж попали в передрягу, всегда нужно помнить одно важное правило: возврат прав возможен на любой стадии разбирательства, даже после вынесения судебного решения. Для этого необходимо обратиться к профессионалам, которые специализируются в данной области права.

![](_page_32_Picture_5.jpeg)

**Будьте внимательны за рулём! Соблюдайте Правила дорожного движения!** 

#### **- Комментарии специалистов и юристов:**

«.. .наличие записи с авто видеокамеры не позволит ГИБДД произвольно трактовать обстоятельства ДТП...»

«... видеокамера в авто может стать важнейшим элементом доказательной базы при возникновении происшествия, и, кроме того, наличие видеорегистратора для авто дисциплинирует автолюбителей»

«...запись с видеокамеры для авто является независимым, абсолютно объективным свидетельством происшествия, в отличие от показаний водителей и свидетелей...»

«...невозможно представить, что какое-то должностное лицо может решиться проигнорировать запись с видеокамеры в машине, на которой совершенно четко видны действия участников дорожного движения. Видеорегистратор в авто должен быть у каждого...»

«...при рассмотрении любого дела об административном правонарушении или при решении вопроса о возмещении вреда данные автомобильного мини видео регистратора будут использованы и подлежат оценке наряду с другими доказательствами...» должноство лице<br>пашине, на которой с<br>пашине, на которой с<br>панные автомобильна<br>панные автомобильна<br>длежат оценке нар

«...Камера позволит объективно фиксировать дорожную обстановку и всю окружающую ситуацию, можно предъявить эту запись в случае вменения нарушения или совершения ДТП. Не секрет, что доказательственная база, связанная с нарушением правил дорожного движения, зачастую строится только на показаниях сотрудников ГИБДД, и расхожая фраза «у суда нет оснований не доверять показаниям инспектора», получившая в последнее время широкое распространение в практике, будет применяться очень осторожно, так как показания участников процесса легко проверяются. Имеет значение и психологический фактор – осознание того факта, что действия любого инспектора или водителя могут быть зафиксированы и продемонстрированы, станет сдерживающим обстоятельством…» а позволит объективно фиксировать до<br>дую ситуацию, можно предъявить эту з<br>ия или совершения ДТП. Не секрет, что<br>я с нарушением правил дорожного движени:<br>аниях сотрудников ГИБДД, и расхожая фраз<br>показаниям инспектора», пол

«...наличие записи однозначно не позволит сотрудникам ГИБДД произвольно трактовать обстоятельства происшествия. Можно предположить, что такие записи помогут значительно увеличить объективность результатов рассмотрения материалов по делам об административных правонарушениях, ведь сделанная камерой запись является объективным свидетельством обстоятельств, в отличие, например, от показаний и объяснений водителей, так как люди могут давать неправильные или неточные показания в силу разных причин – неправильное восприятие событий, умышленное искажение обстоятельств и проч.

**Беспристрастная видеозапись исключает человеческий фактор и все связанные с ним ошибки.** Правда, на практике может возникнуть проблема с приобщением к делу видеозаписей. Однако можно предположить, что в городах компьютеры имеются во всех подразделениях ГИБДД, а потому просмотреть запись окажется возможным. Конечно, вопрос о допустимости такого доказательства должен решаться в каждом конкретном случае индивидуально с учетом всех обстоятельств дела, однако трудно представить, что какое-то

должностное лицо решится прямо проигнорировать запись, на которой четко видны действия участников дорожного движения. При этом будет некоторым образом установлен и паритет в состязательности сторон процесса - ведь показания технических приборов, в том числе и средств фиксации, ныне ГИБДД (например, применяемых сотрудниками измерители скорости, фиксирующие не только скорость, но и сам автомобиль, а также его водителя), признаются доказательствами, а потому вполне объективным выглядит и участникам предоставление **ВОЗМОЖНОСТИ** ДРУГИМ движения фиксировать дорожную обстановку, в которой они находятся...»

При массовом внедрении видеорегистраторов можно прогнозировать  $\mathbf{K}_{1,1}$ снижение числа ДТП, однако, поскольку причины этих происшествий в основном заключаются в нарушениях правил дорожного движения, значительного снижения количества нарушений ожидать не стоит - видеорегистратор, скорее, поможет гражданину защитить самого себя в случае неправомерных действий со стороны других лиц. Оказывать же психологическое влияние на других водителей камера будет лишь косвенно, хотя бы потому, что при действующем законодательстве, возлагающем ответственность за нарушение правил дорожного движения именно на водителя транспортного средства, прежде всего необходимо доказать, кто конкретно был за рулем автомобиля в момент нарушения. Если же лицо водителя не зафиксировано, доказать его присутствие за рулем весьма проблематично (примечание: для записи одновременно ситуации на дороге и салона автомобиля, включая водителя, призваны видеорегистраторы с 2-мя камерами). Поэтому наибольшее практическое применение данный прибор найдет скорее именно в спорных ситуациях, когда гражданину необходимо доказать свою правоту. Однако все-таки можно предположить, что чем более широкое распространение получит камера, тем более внимательными будут участники дорожного движения друг к другу...»

«... Помогут ли данные видео-регистратора установить виновного в ДТП? Тут нужно принципиально разделить два момента: первый - административное разбирательство, то есть признание лица нарушившим ПДД, и второй - судебное разбирательство, связанное с исками о возмещении вреда, причиненного в результате ДТП. Это влияет исключительно на то, какими кодексами и статьями регулируется использование подобных данных. В первом случае вопрос использования тех или иных доказательств регламентируется КоАПом (ст. 26.2):

1. Доказательствами по делу об административном правонарушении являются любые фактические данные, на основании которых судья, орган, должностное лицо, в производстве которых находится дело, устанавливают наличие или отсутствие события административного правонарушения, виновность лица, привлекаемого  $\mathsf{K}$ административной ответственности, a также иные обстоятельства, имеющие значение для правильного разрешения дела.

 $\mathcal{P}$ Эти данные устанавливаются протоколом об административном правонарушении, иными протоколами, предусмотренными настоящим Кодексом, объяснениями лица, в отношении которого ведется производство по делу об административном правонарушении, показаниями потерпевшего, свидетелей, заключениями эксперта, иными документами, а также показаниями специальных технических средств, вещественными доказательствами.

Под показания специальных технических средств эта камера не подходит, так как не является измерительным прибором, утвержденным в установленном порядке в качестве средств измерения, имеющим соответствующие сертификаты и прошедшие метрологическую проверку.

Но КоАП подобную съемку приравнивает к документам (п. 2 ст. 26.7), поэтому эти данные могут быть рассмотрены наравне с прочими доказательствами.

Во втором случае вопрос регламентирован Гражданским процессуальным кодексом (ст. 55):

1. Доказательствами по делу являются полученные в предусмотренном законом порядке сведения о фактах, на основе которых суд устанавливает наличие или отсутствие обстоятельств, обосновывающих требования и возражения сторон, а также иных обстоятельств, имеющих значение для правильного рассмотрения и разрешения дела.

Эти сведения могут быть получены из объяснений сторон и третьих лиц, показаний свидетелей, письменных и вещественных доказательств, аудио- и видеозаписей, заключений экспертов.

Причем аудио- и видеозаписи могут быть на электронном носителе (ст. 77 ГПК). Таким образом, как при рассмотрении дела об административном правонарушении, так и при решении вопроса о возмещении вреда данные видео-регистратора могут быть использованы и подлежат оценке наряду с другими доказательствами.

Проблема возникнет лишь в том случае, если другая сторона будет оспаривать достоверность записи (видео-файл может быть смонтирован и с помощью компьютера). Однако экспертиза способна показать, вносились ли изменения в запись - такие технологии уже используются...»

«...Всегда информируйте сотрудника ДПС, регистрирующего ДТП, о наличии у вас видеоаппаратуры, поскольку подлинность записей, не занесенных в протокол, доказать очень сложно...»

Установите перед поездкой автомобильный видеорегистратор xDevice BlackBox. Имея запись с автомобильной камеры, изобличить нарушителя или отстоять свою правоту в суде, станет гораздо проще!

# **- Законы:**

![](_page_36_Picture_1.jpeg)

#### **Кодекс об административных правонарушениях РФ**

## **Ст. 26.7. Документы**

Документы признаются доказательствами, если сведения, изложенные или удостоверенные в них организациями, их объединениями, должностными лицами Кодекс об административных правонарушениях РФ<br>Ст. 26.7. Документы<br>Документы признаются доказательствами, если сведения, изложенные или<br>удостоверенные в них организациями, их объединениями, должностными лицами<br>и гражданами правонарушении.

Документы могут содержать сведения, зафиксированные как в письменной, так и в иной форме. К документам могут быть отнесены материалы фото- и киносъемки, звуко- и видеозаписи, информационных баз и банков данных и иные носители информации.

## **Гражданский процессуальный кодекс РФ**

## **Ст. 55. Доказательства**

Доказательствами по делу являются полученные в предусмотренном законом порядке сведения о фактах, на основе которых суд устанавливает наличие или отсутствие обстоятельств, обосновывающих требования и возражения сторон, а также иных обстоятельств, имеющих значение для правильного рассмотрения и разрешения дела. Эти сведения могут быть получены из объяснений сторон и третьих лиц, показаний свидетелей, письменных и вещественных доказательств, аудио- и видеозаписей, заключений экспертов. имогут содержать сведения, зафиксированныме. К документам могут быть отнесены мативидеозаписи, информационных баз и банкс<br>иии.<br>ский процессуальный кодекс РФ<br>оказательства<br>пьствами по делу являются полученные в<br>сведения о

# **11. Спецификация**

![](_page_36_Picture_10.jpeg)

![](_page_37_Picture_439.jpeg)

Компания «xDevice»™ (ИксДевайс™) e777 Сайт в Интернете: [www.xdevice.ru](http://www.xdevice.ru)

*Техническая поддержка, инструкции и обновления программного обеспечения находятся на сайте в разделе Support.*